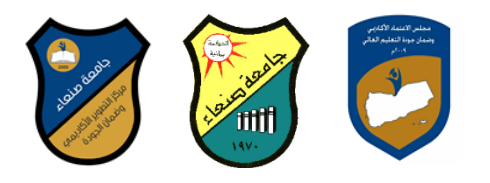

#### **مواصفات مقرر: مهارات الحاسوب Course Specification of: Computer Skills**

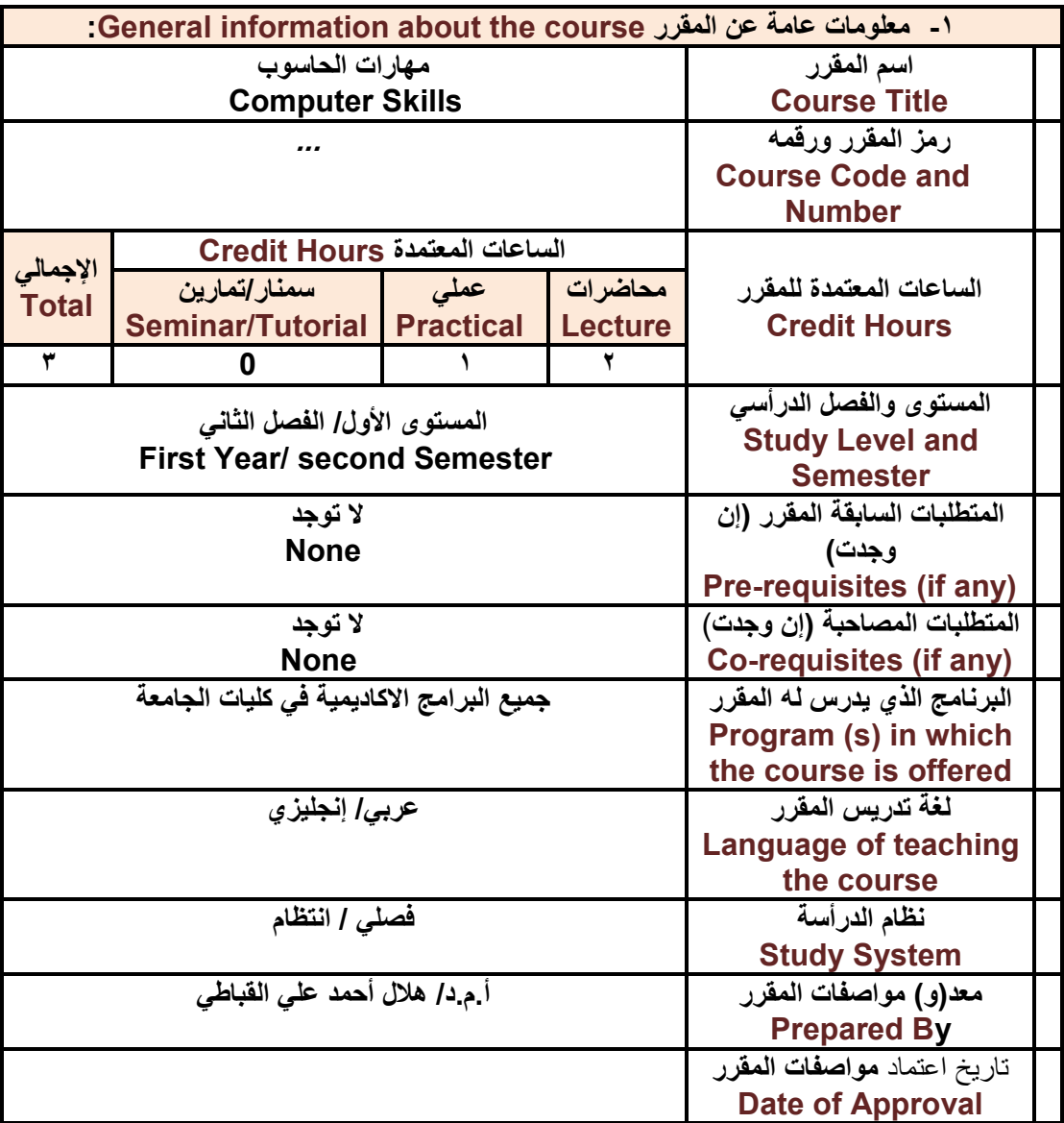

**مالحظة: الساعة المعتمدة للعملي والتمارين تساوى ساعتين فعليتين خالل التدريس.**

### **-2 وصف المقرر Description Course**:

**يهدف هذا المقرر الى تزويد الطالب بالمفاهيم والمهارات األساااااسااااية للحاسااااوب واهمية توظيفه في**  مجالات الحياة المختلفة؛ حيث يتناول مفهوم الحاســـــوب ومكونـاته الـمادية والبرمجية والمفاهيم ذات<sup>ّ</sup> العلاقة، وكيفية تمثيل البيانات ومعالجتها، ونظم تشــغيل الحاســوب مع التركيز على مـهارات التعامل مع **نظام تشغيل النوافذ 10Windows وعدد من البرامج الخدمية المساعدة، والمهارات االساسية للتعامل** 

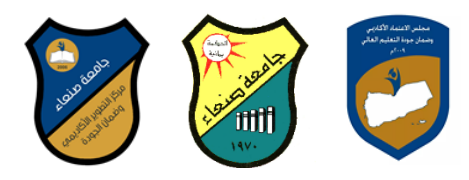

**Excel PowerPointو Ms. Word( Microsoft Office حااازماااة باااراماااج باااعاااز ماااع** و**Access)**، إضــافة ال*ى* مفهوم الإنترنت وأهم خدماتها وشــبكات الحاســوب وحمايتها وكيفية الإفادة منها؛ بما يُمكن الطالب من توظيف الحاسـوب والإنترنت بكفاءة في درأسـته الجامعية وفي حياته المهنية **مستقبال.**

:**Course Intended Learning Outcomes (CILOs**) **المقرر تعلم مخرجات -3**

**بعد االنتهاء من درأسة المقرر سوف يكون الطالب قادرا على أن:**

- **1a - يُظهر معرفة وفهما سليما للمفاهيم األساسية للحاسوب واإلنترنت والمفاهيم ذات العالقة.**
- **2a - يوضاام مكونات الحاسااوب المادية والبرمجية وأهمية توظيف الحاسااوب واإلنترنت وتطبيقاتهما في مجال تخصصه ومجاالت الحياة المختلفة.**
- **1b- يُميز بين البرامج الحاسااااااوبية من حيث الوظيفة ومجال االسااااااتخدام بما يضاااااامن التوظيف األمثل الستخدامها.**
	- **2b - يفسر كيفية تعامل الحاسوب مع البيانات من حيث تمثيلها ومعالجتها.**
- **1c - يسااااااتخدم الحاساااااوب ويتعامل مع نظام تشاااااغيل النوافذ )10Windows )وبرامجه المسااااااعدة والخدمية بفاعلية.**
- **Excel PowerPointو Word( Microsoft Office حاازماااة باارامااج مااع يااتااعاااامااال - c2 وAccess )وبرامج مكافحة الفيروسات.**
	- **3c - يوظف تطبيقات الحاسوب واإلنترنت في عملية البحث والتعلم وفي مجال تخصصه بكفاءة.**
- **1d - يُطور قدراته العلمية والمهنية ذاتيا من خالل اساااااتثمار إمكانات الحاساااااوب واإلنترنت وتطبيقاتهما المختلفة.**

**2d- يتواصل مع االخرين الكترونيا بفاعلية مراعيا في ذلك معايير االستخدام وقيم المجتمع.**

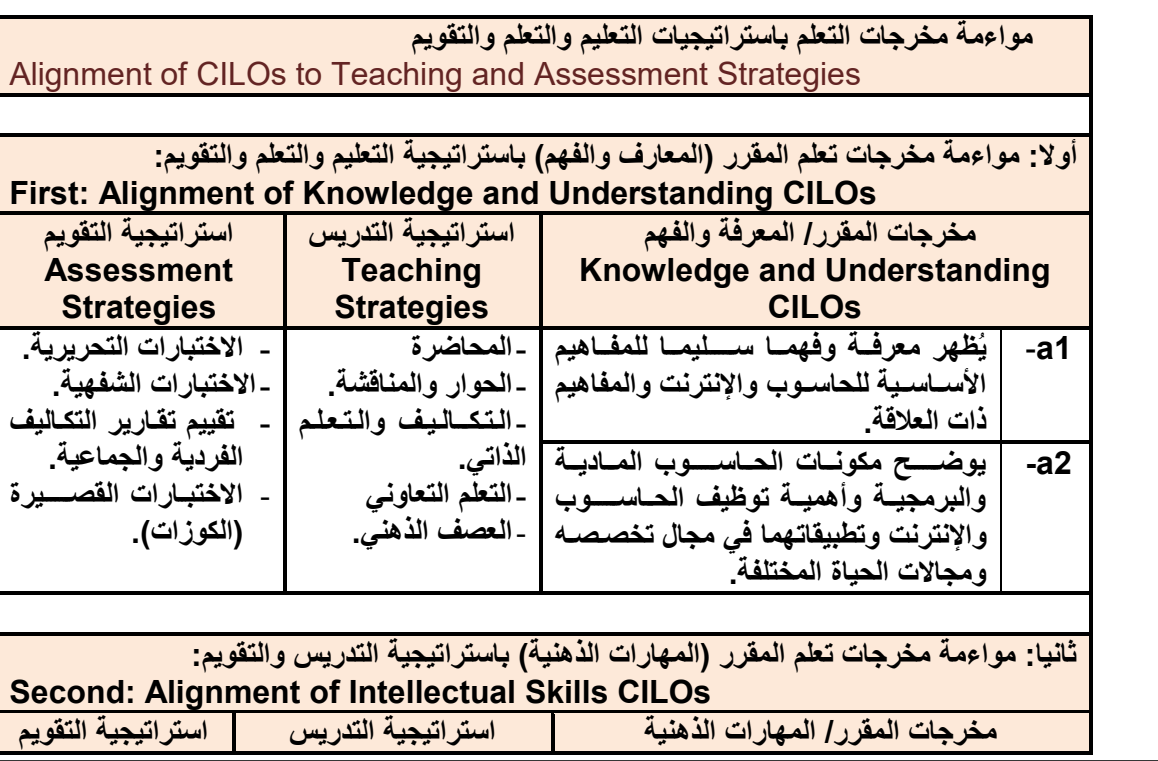

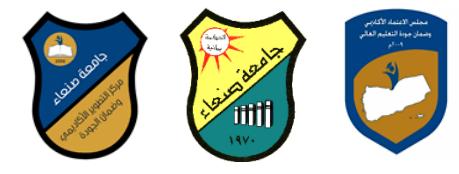

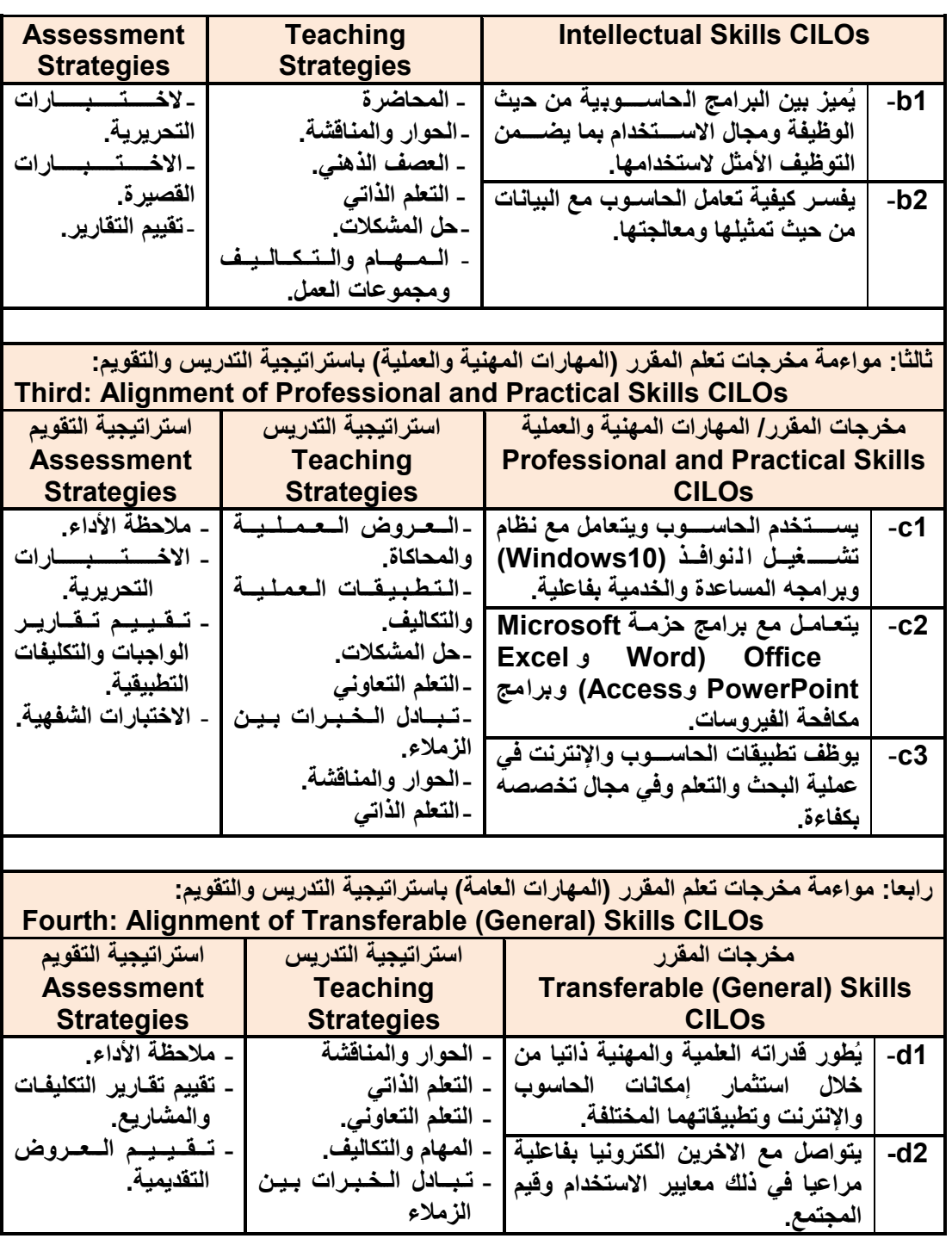

**-4 موضوعات محتوى المقرر Content Course**

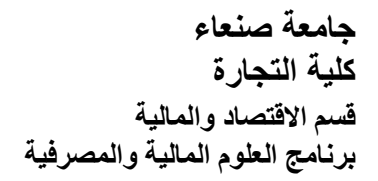

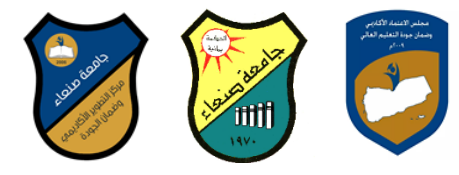

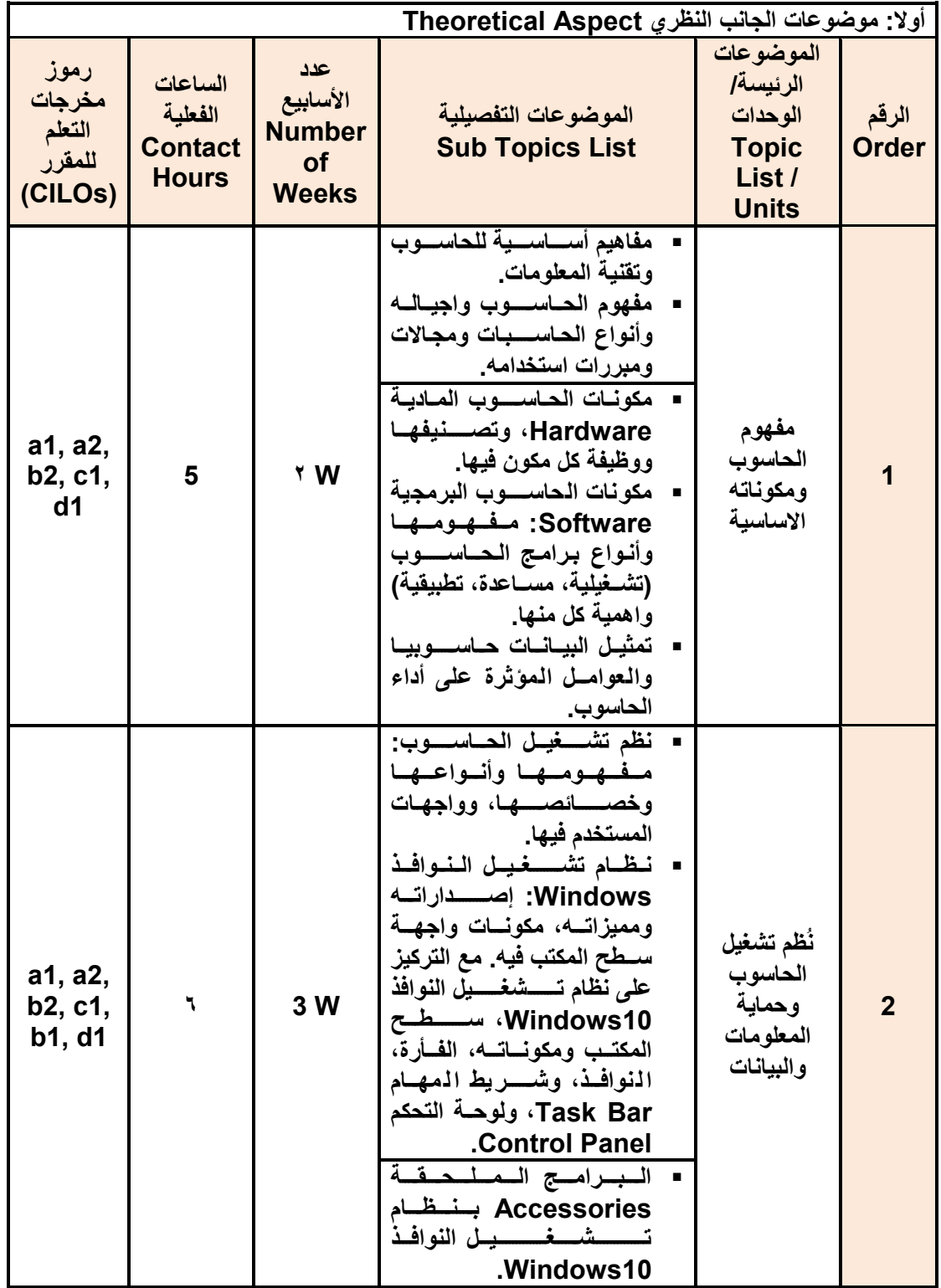

**جامعة صنعاء كلية التجارة** قسم الاقتصاد والمالية برنـاٰمج العلوم المالية<sup>ّ</sup> والمصرفية

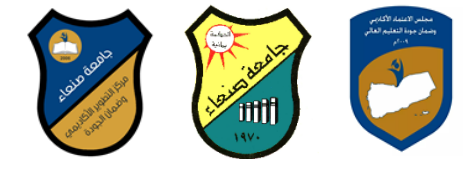

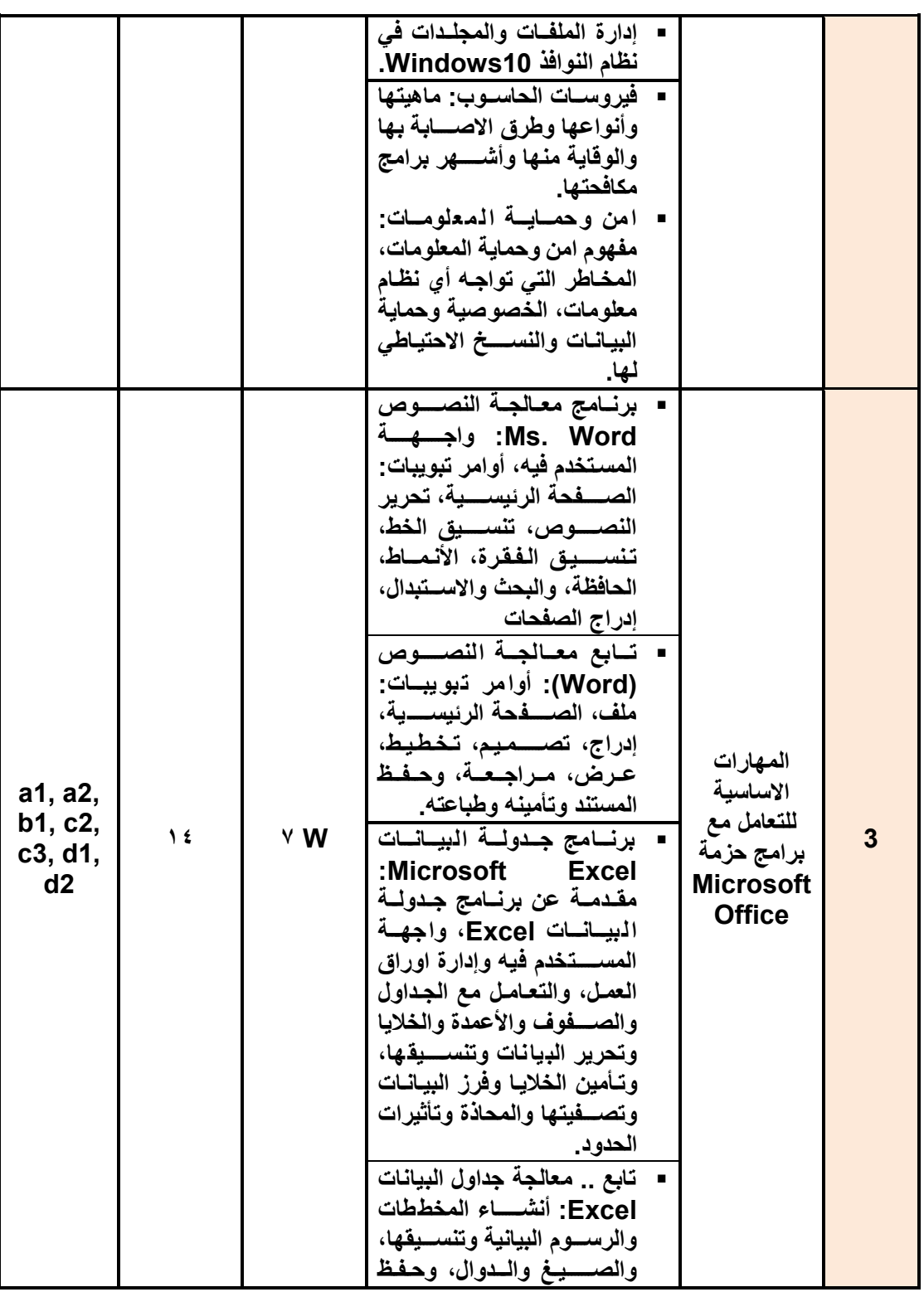

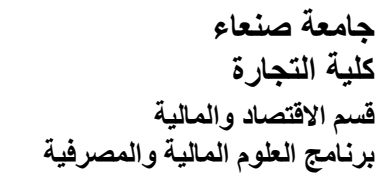

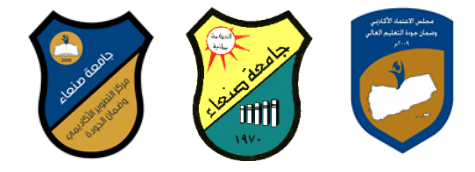

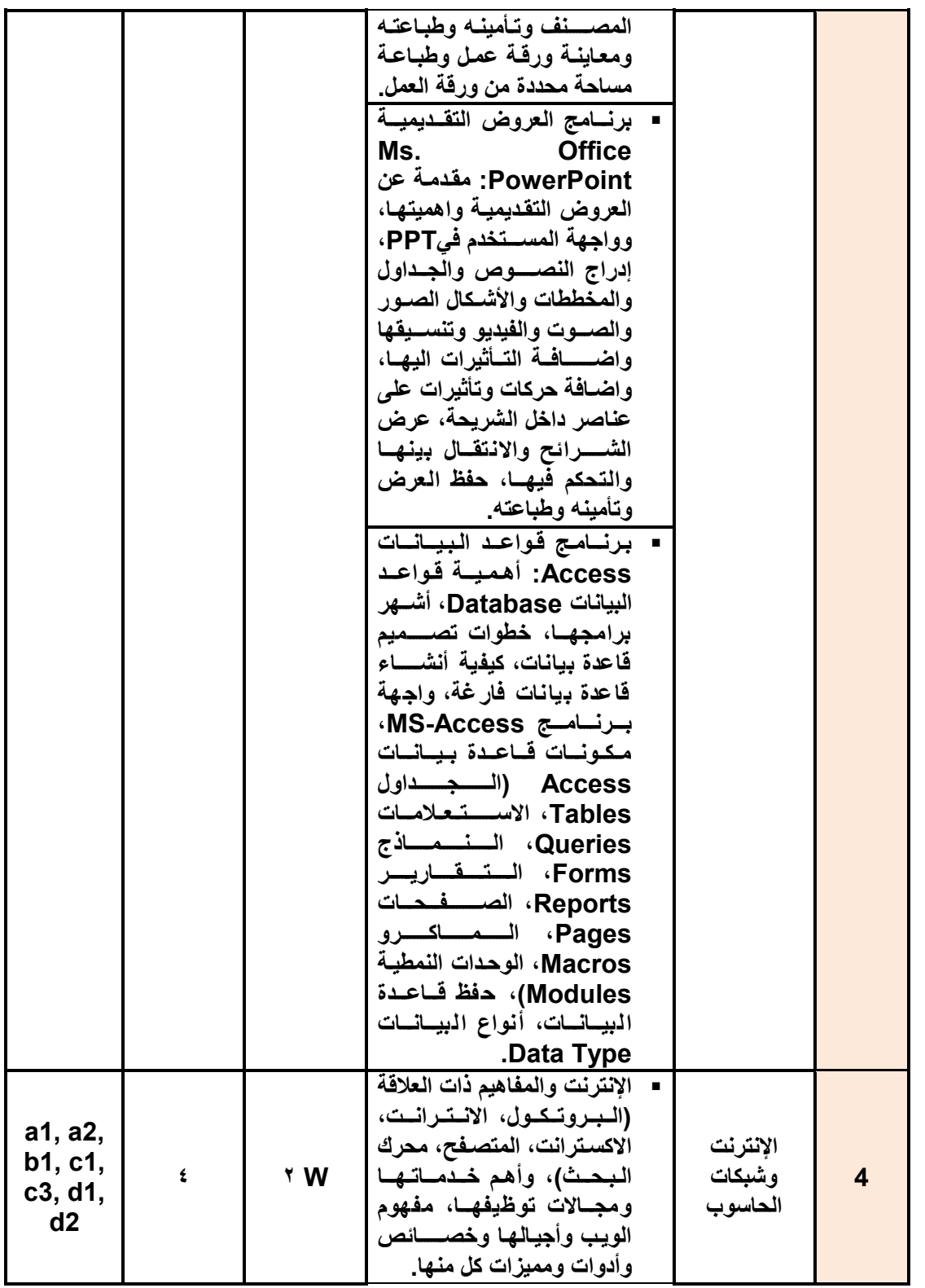

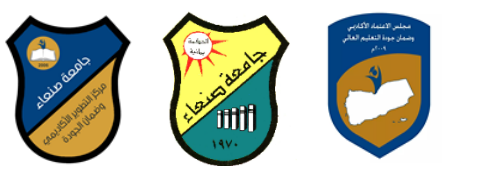

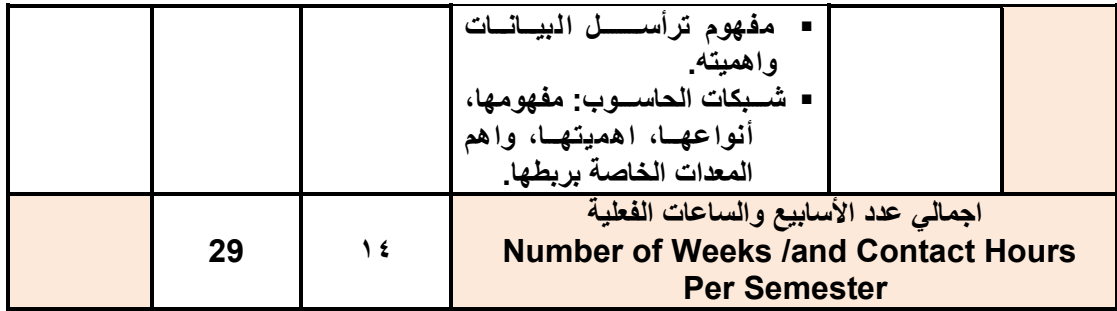

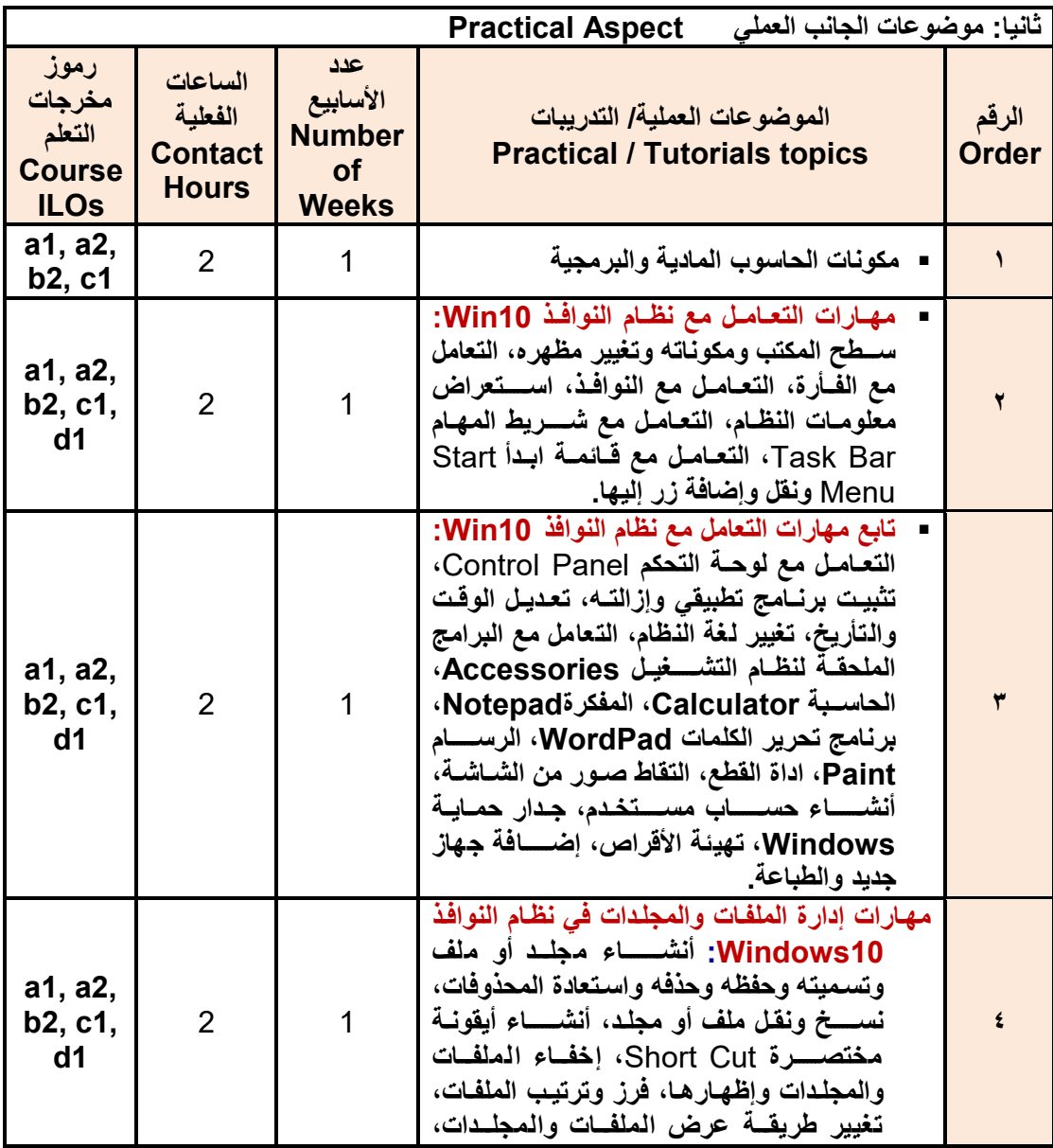

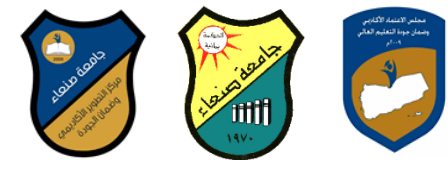

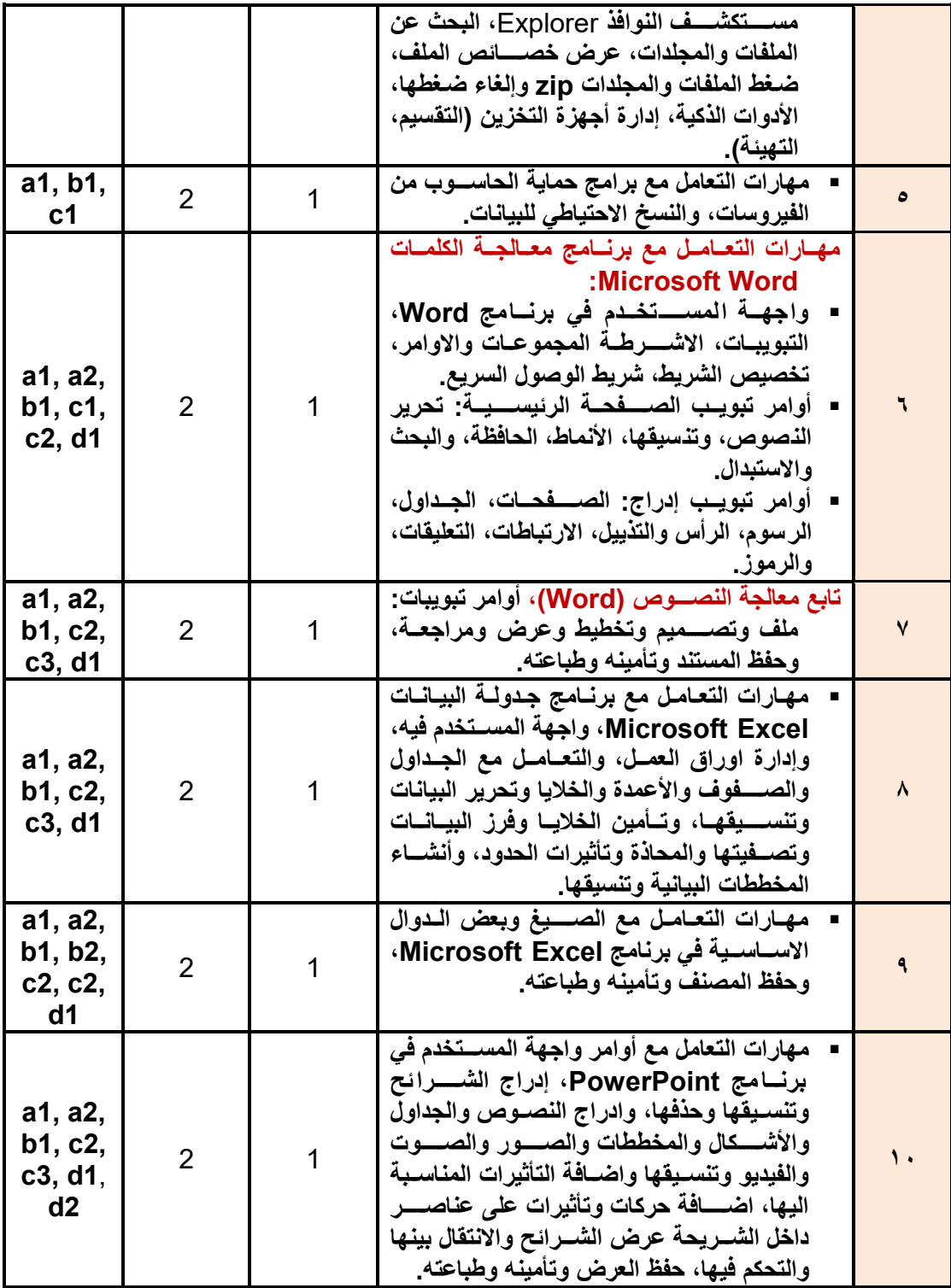

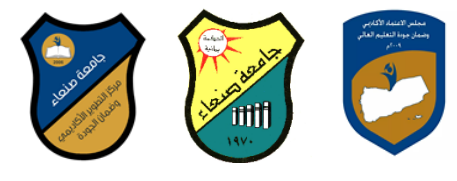

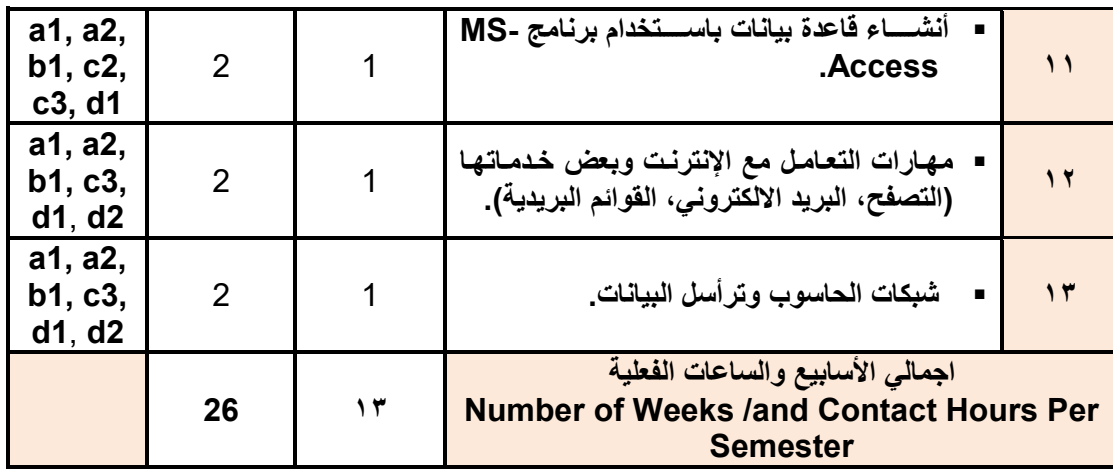

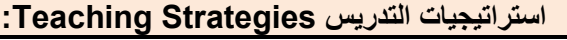

- **المحاضرة التفاعلية Lectures**
	- **الحوار والمناقشة discussion**
- **العصف الذهني Brainstorming**
- **Problem solvingالمشكالت حل**
- **Practical presentations& Simulation Method العملية والعروز المحاكاة**
	- **)Lab works( Practical in computer Lab العملي التطبي**
		- **المشروعات والمهام والتكاليف projects**
			- **Self-learning الذاتي التعلم**
		- **Cooperative Learning التعاوني التعلم**
			- **تبادل الخبرات بين الزمالء**

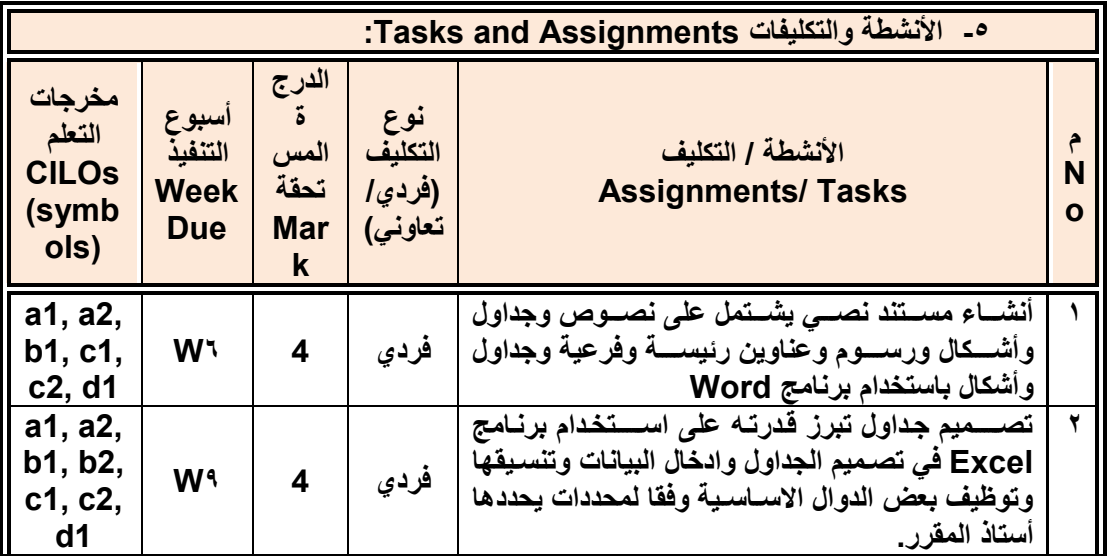

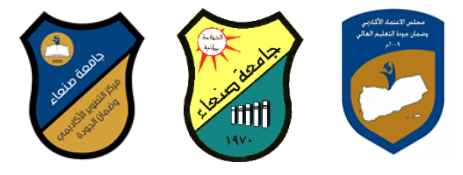

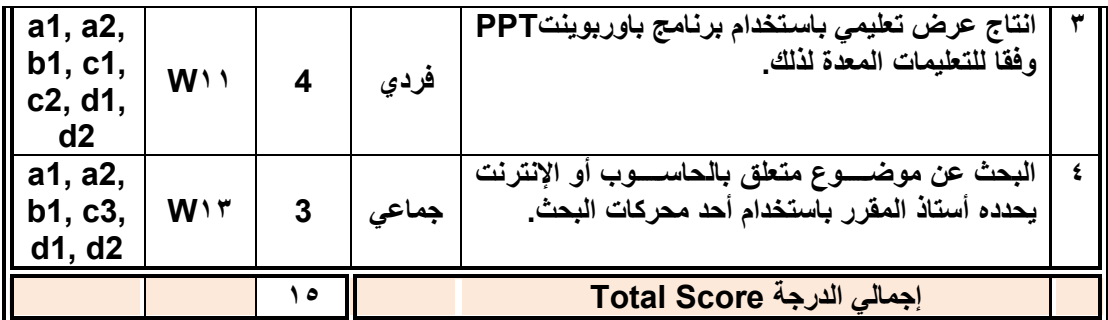

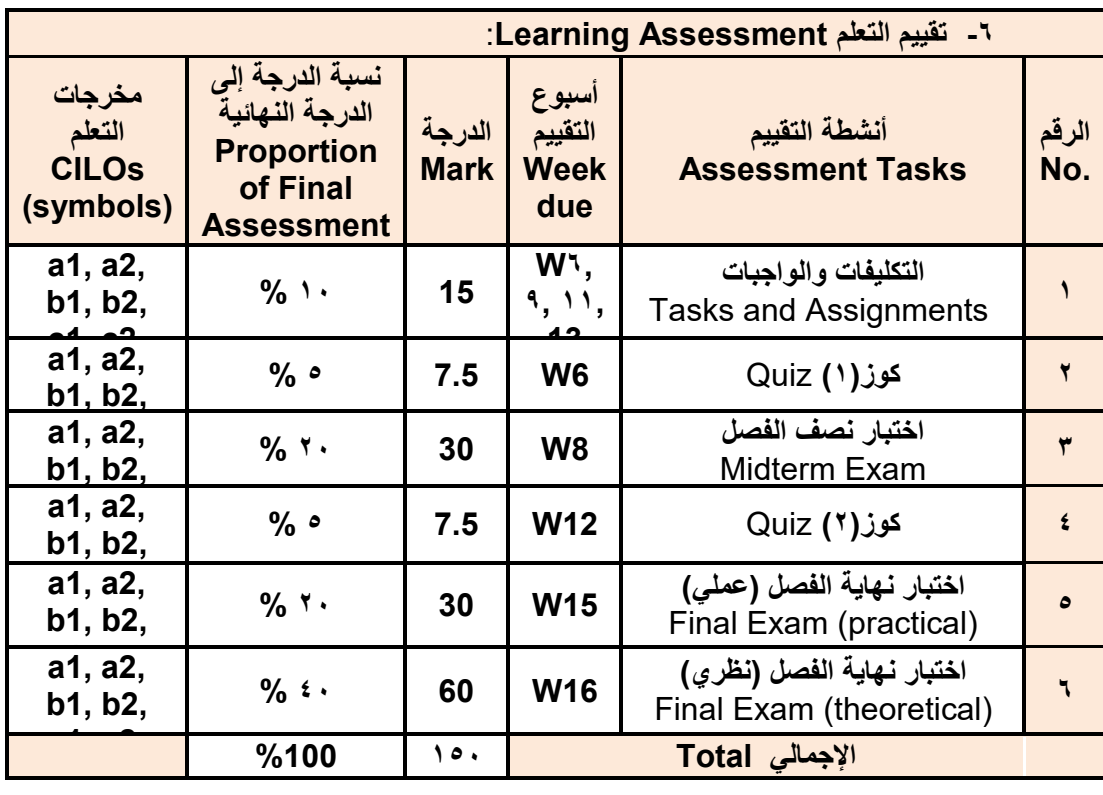

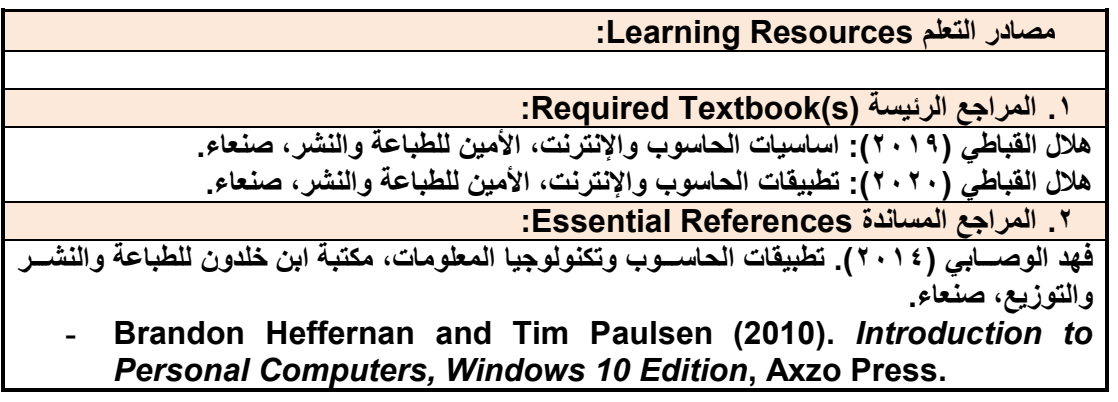

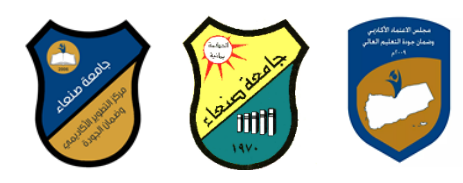

## **Guy Hart-Davis (2016).** *Beginning Microsoft Office 2016***, Apress Electronic Materials and Web Sites** *etc.* **...اإلنترنت ومواقع اإللكترونية المصادر .3**

- **http://www.ksu.edu.sa/sites/KSUArabic/Deanships/Elearn/Pages ault.aspx**
- **[http://ecomputernotes.com/fundamental/introduction-to-computer.](http://ecomputernotes.com/fundamental/introduction-to-computer)**
- **[http://www.grassrootsdesign.com/intro/.](http://www.grassrootsdesign.com/intro/)**
- **[http://www.cprogramming.com/tutorial.html.](http://www.cprogramming.com/tutorial.html)**
- **<http://www.functionx.com/word/index.htm>**
- **<http://www.functionx.com/powerpoint/index.htm>**
- **<http://www.functionx.com/excel/index.htm>**

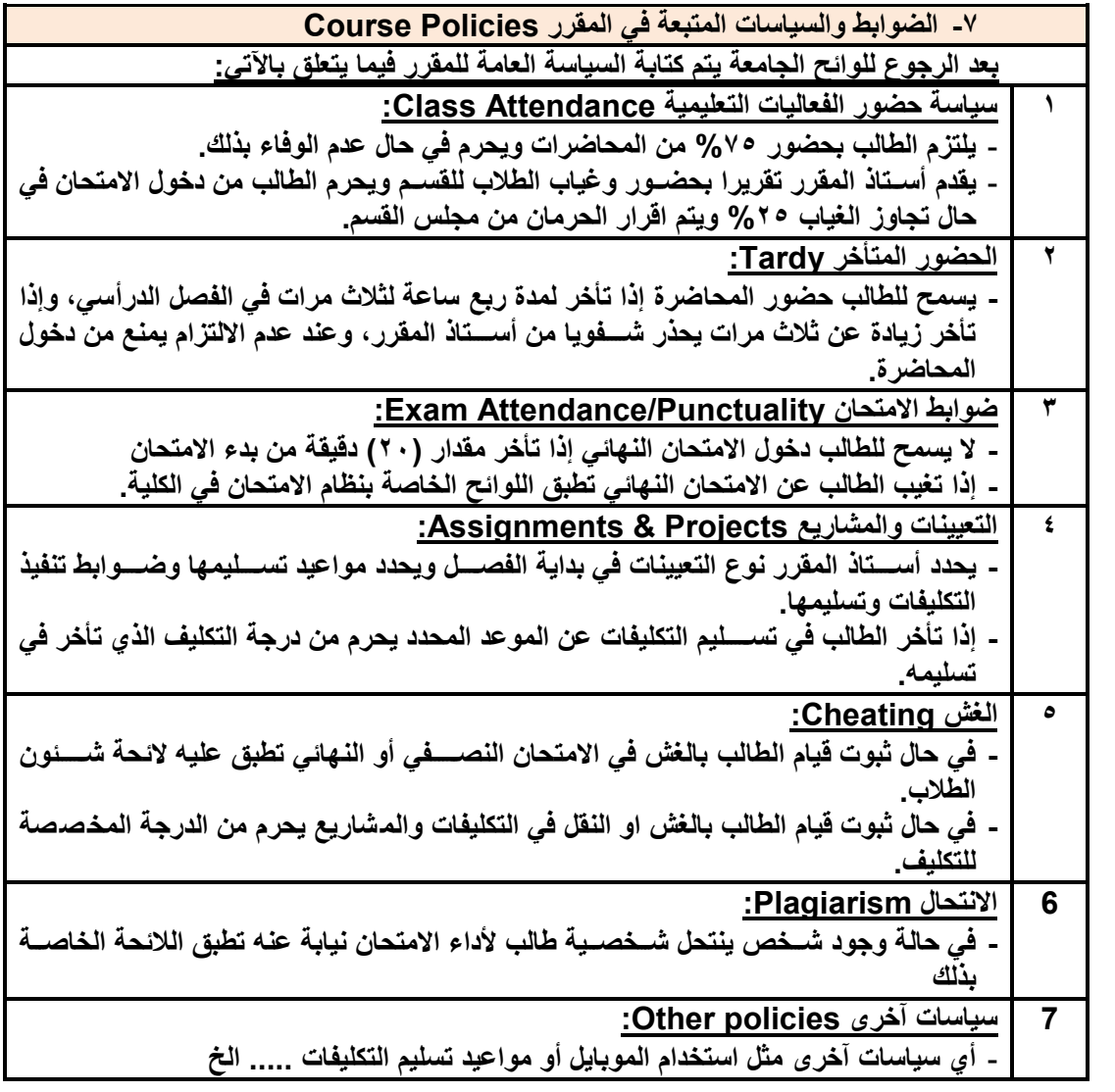

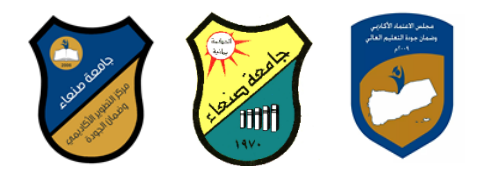

**جامعة صنعاء كلية التجارة** قسم الاقتصاد والمالية برنـاٰمج العلوم المالية<sup>ّ</sup> والمصرفية

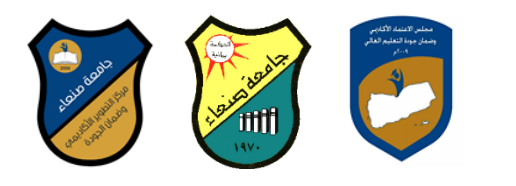

## **خطة مقرر: مهارات الحاسوب Course Plan (Syllabus): Computer Skills**

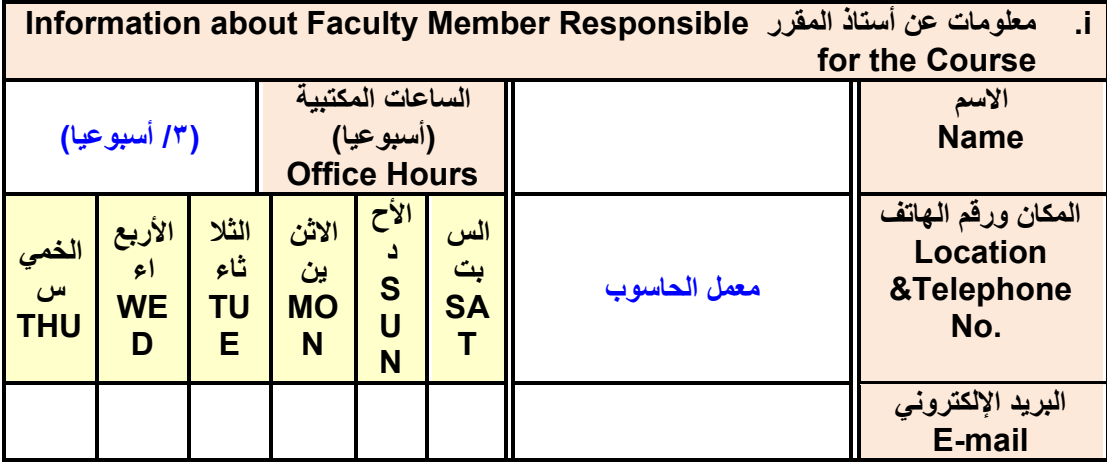

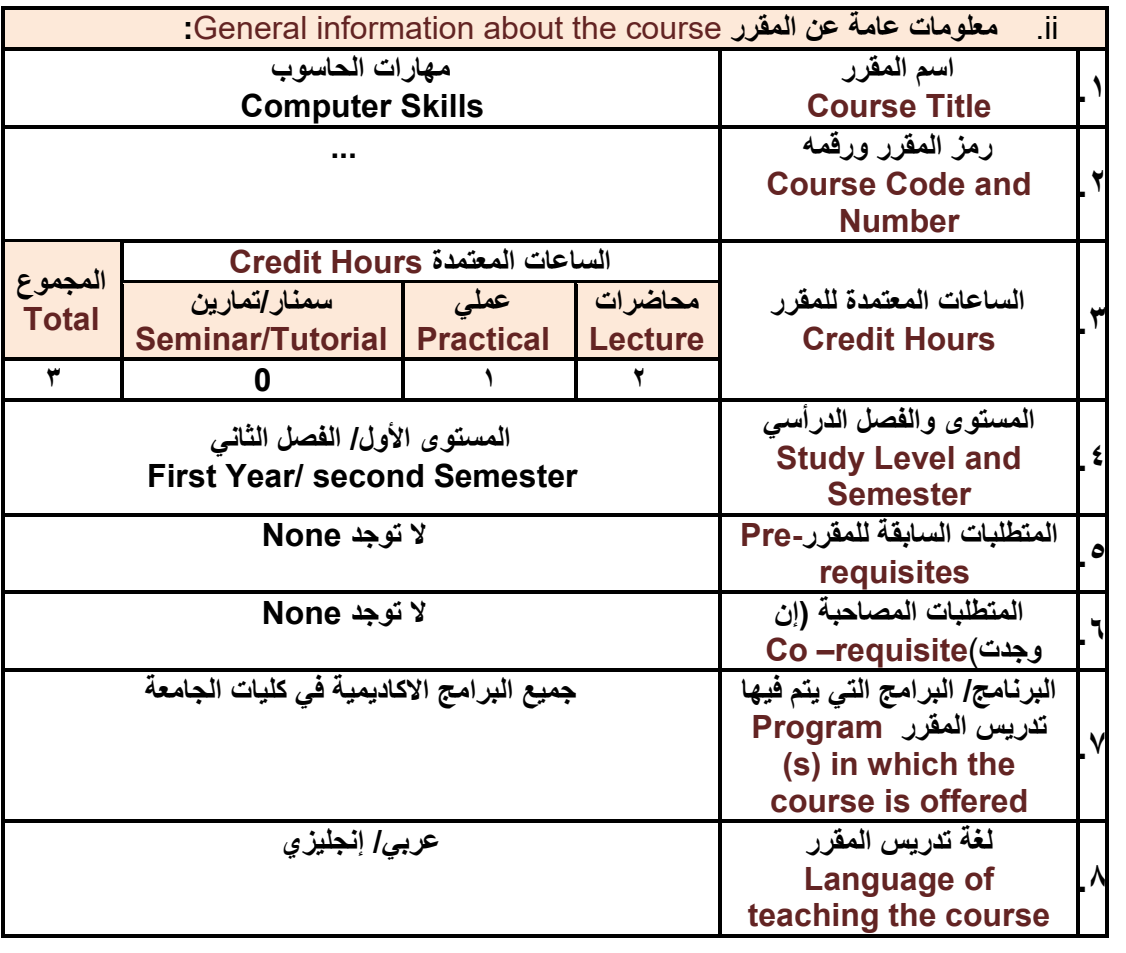

رئيس القسم نائب العميد لشئون الجودة عميد الكلية مركز التطوير الأكاديم*ي و*ضمان الجودة رئيس الجامعة<br>د/صلاح المقطري د/ناصر الطويل د/مشعل الريفي د/هـى  **/صالح اماقطري /ندصر امطويل /مشعل امريفي /هدى امعاد /امقدسم امعبدس**

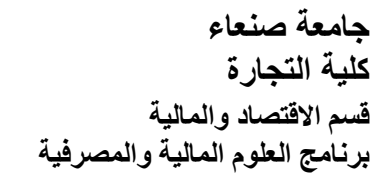

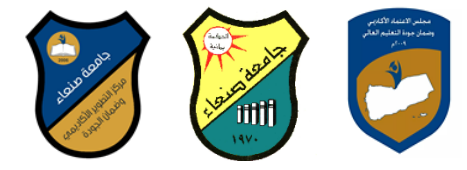

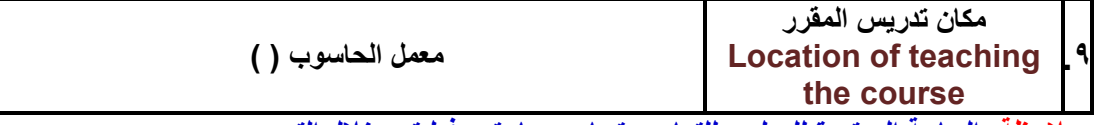

**مالحظة: الساعة المعتمدة للعملي وللتمارين تساوى ساعتين فعليتين خالل التدريس.**

رئيس القسم نائب العميد لشئون الجودة عميد الكلية مركز التطوير الأكاديم*ي و*ضمان الجودة رئيس الجامعة<br>د/صلاح المقطري د/ناصر الطويل د/مشعل الريفي د/هـى د/ناصر الطويل د/مشعل الريف*ي د/هدى* العماد د/القاسم العباس

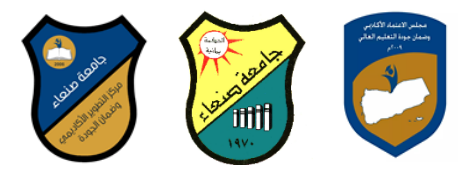

#### **:**Course Description **المقرر وصف .iii**

يهدف هذا المقرر ال*ى* تزويد الطالب بالمفاهيم والمهارات الأســـاســية للحاســوب واهمية توظيفه ف*ي* **مجاالت الحياة المختلفة؛ حيث يتناول مفهوم الحاسوب ومكوناته المادية والبرمجية والمفاهيم ذات العالقة، وكيفية تمثيل البيانات ومعالجتها، ونظم تشغيل الحاسوب مع التركيز على مهارات التعامل مع نظام تشغيل**  النوافذ Windows10 وعدد من البرامج الخدمية المســـاعدة، والمهارات الاســـاســية للتعامل مع بعض  **إضافة ،(Access و Excel PowerPointو Ms. Word( Microsoft Office حزمة برامج الى مفهوم اإلنترنت وأهم خدماتها وشاابكات الحاسااوب وحمايتها وكيفية اإلفادة منها؛ بما يُمكن الطالب من توظيف الحاسوب واإلنترنت بكفاءة في درأسته الجامعية وفي حياته المهنية مستقبال.**

**:Course Intended Learning Outcomes (CILOs) المقرر تعلم مخرجات .iv بعد االنتهاء من درأسة المقرر سوف يكون الطالب قادرا على أن:**

- **1a - يُظهر معرفة وفهما سليما للمفاهيم األساسية للحاسوب واإلنترنت والمفاهيم ذات العالقة.**
- **2a – يوضاام مكونات الحاسااوب المادية والبرمجية وأهمية توظيف الحاسااوب واإلنترنت وتطبيقاتهما في مجال تخصصه ومجاالت الحياة المختلفة.**
- **1b –يُميز بين البرامج الحاسااااااوبية من حيث الوظيفة ومجال االسااااااتخدام بما يضاااااامن التوظيف األمثل الستخدامها.**
	- **2b - يفسر كيفية تعامل الحاسوب مع البيانات من حيث تمثيلها ومعالجتها.**
- **1c - يساااااتخدم الحاساااااوب ويتعامل مع نظام تشاااااغيل النوافذ )10Windows )وبرامجه المسااااااعدة والخدمية بفاعلية.**
- **2c - يتعاااامااال مع برامج حزماااة Office Microsoft( Word وPowerPoint Excel و Access )وبرامج مكافحة الفيروسات.**
	- **3c يوظف تطبيقات الحاسوب واإلنترنت في عملية البحث والتعلم وفي مجال تخصصه بكفاءة.**
- **1d - يُطور قدراته العلمية والمهنية ذاتيا من خالل اساااااتثمار إمكانات الحاساااااوب واإلنترنت وتطبيقاتهما المختلفة.**

**2d- يتواصل مع االخرين الكترونيا بفاعلية مراعيا في ذلك معايير االستخدام وقيم المجتمع.**

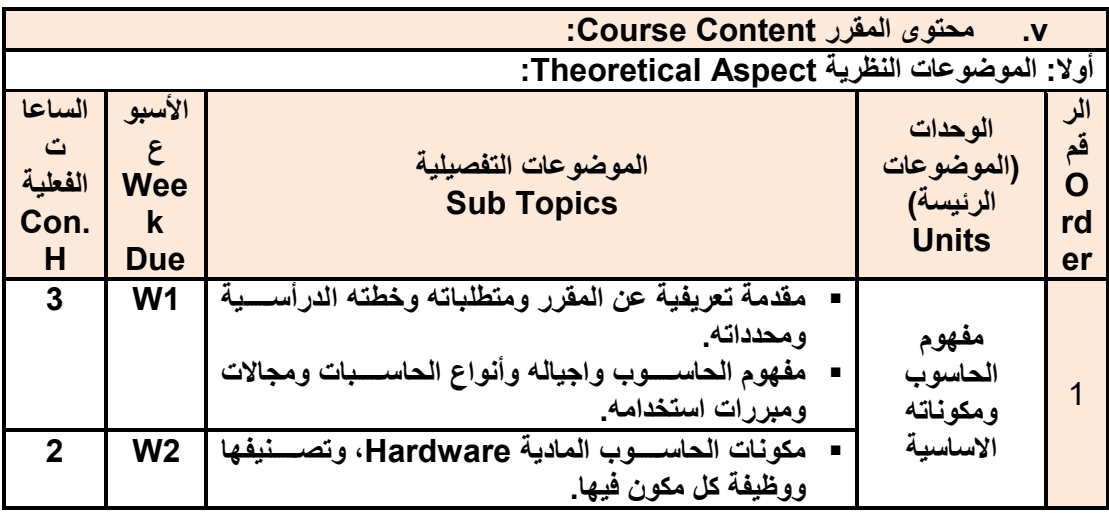

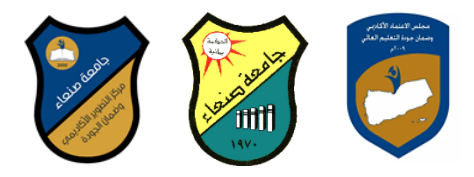

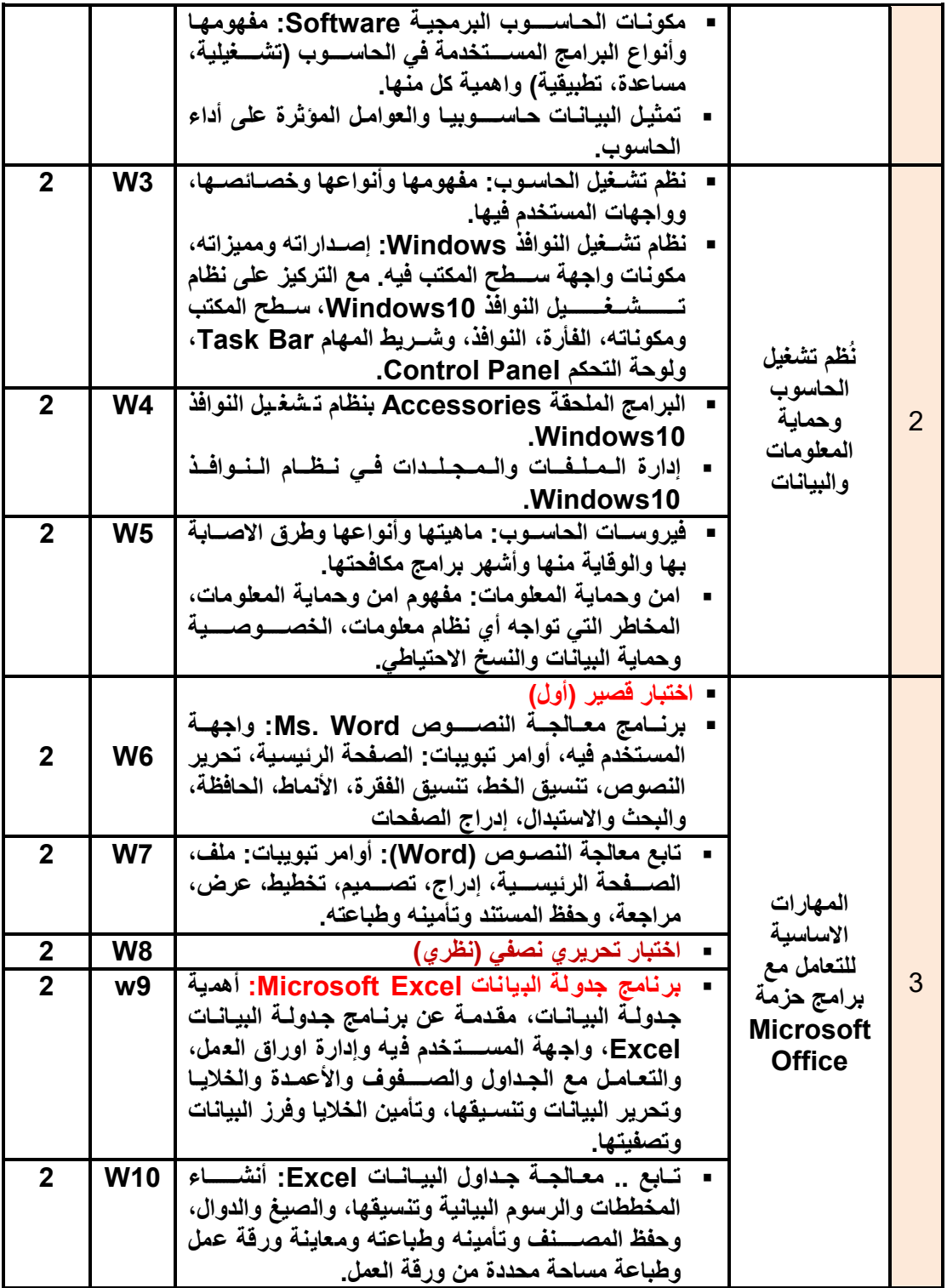

 **رئةس امقسم ندئب امعاةد مشئون امجو ة عاةد امكلة مركز امصطوير األكد ياي اضادن امجو ة رئةس امجدمع**  د/مشعل الريف*ي* 

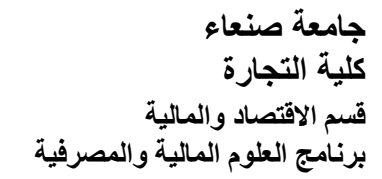

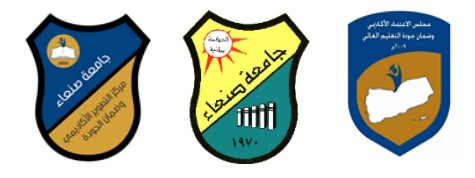

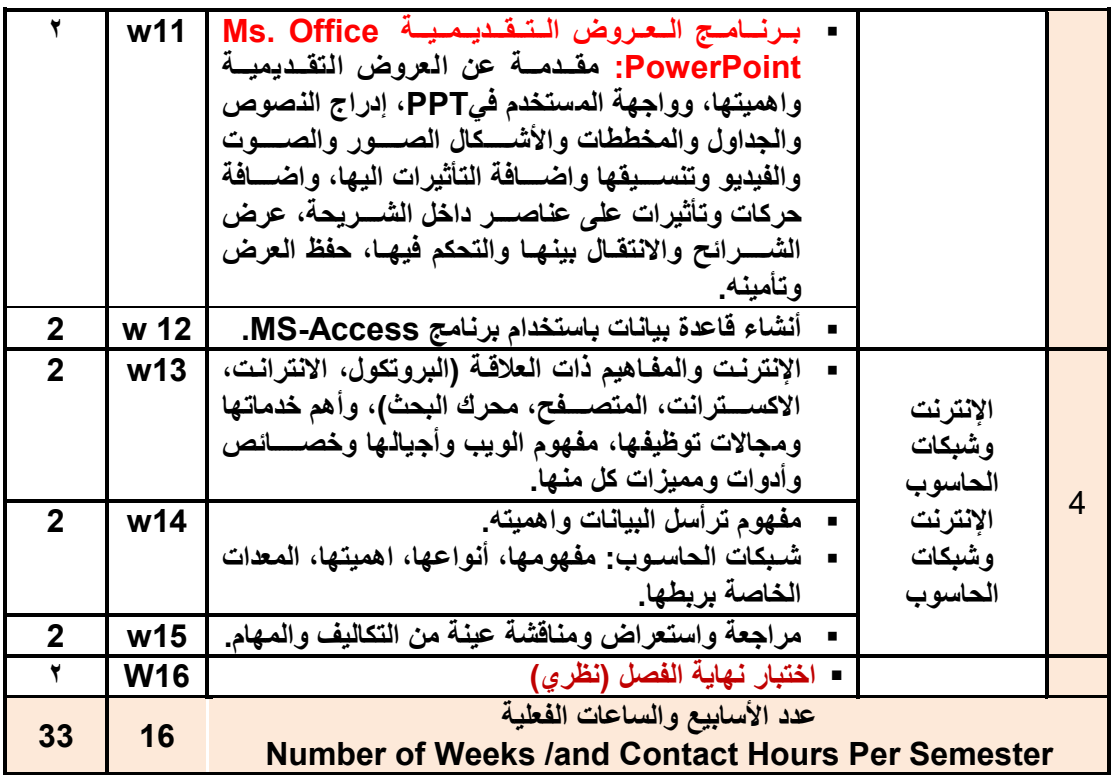

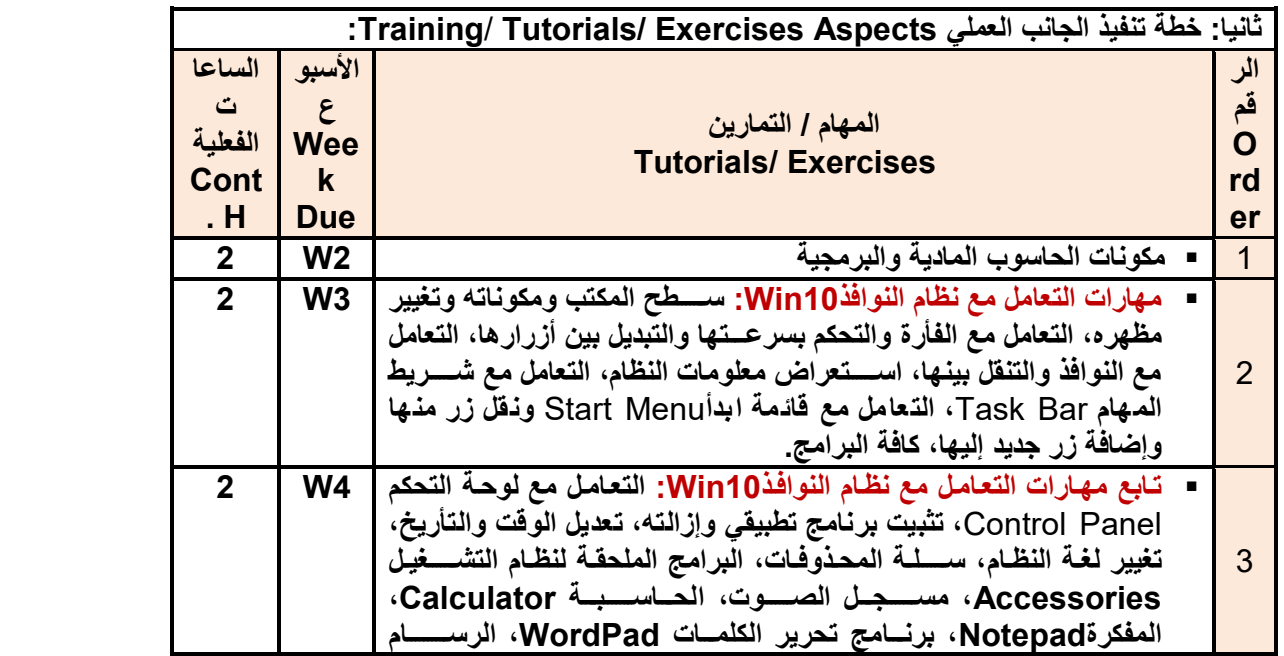

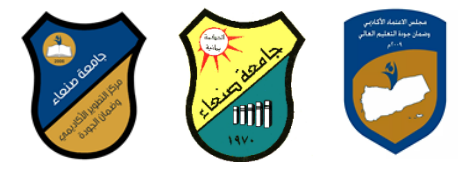

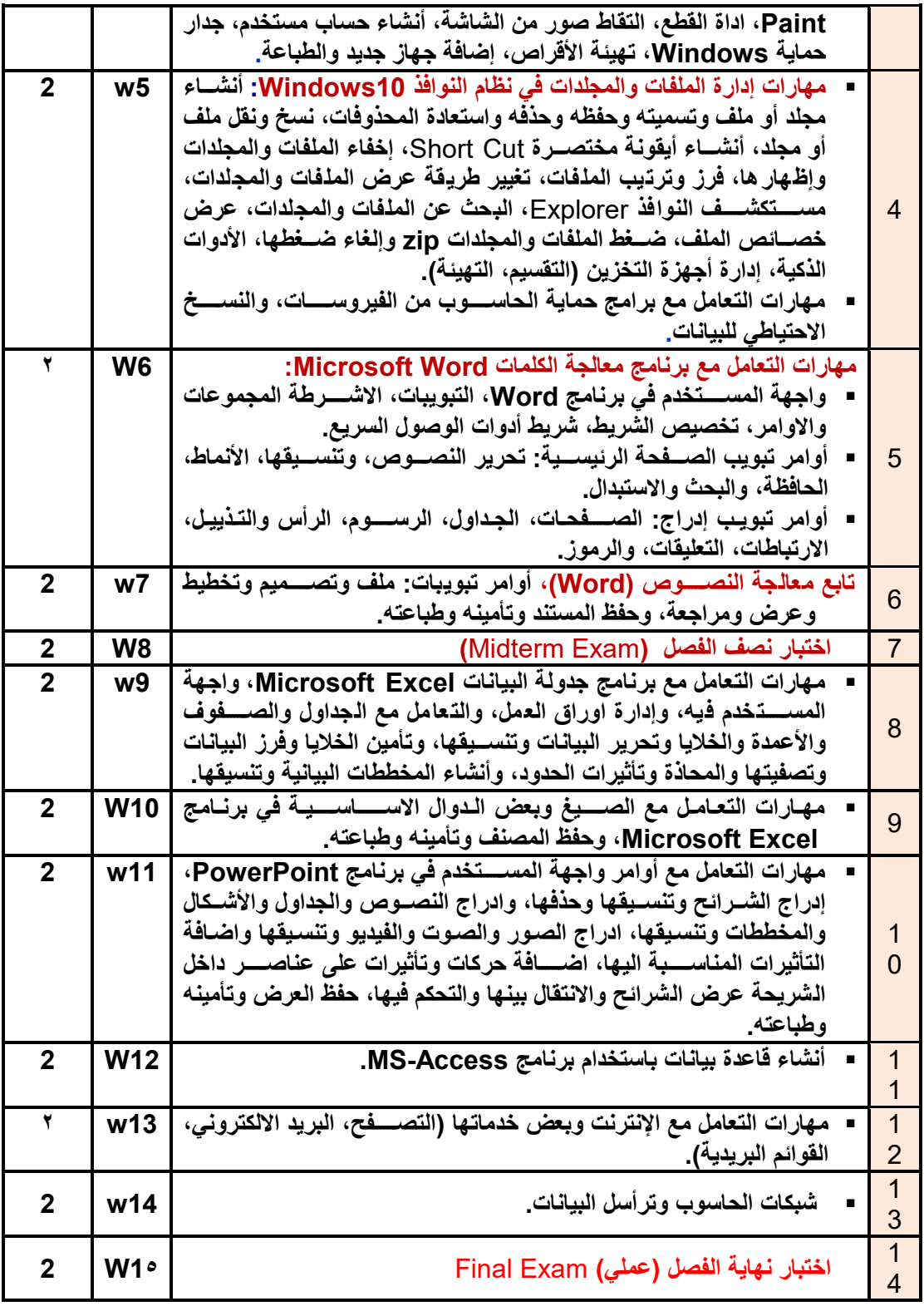

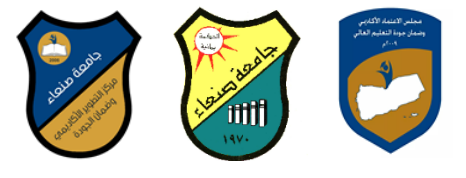

# **اجمالي األسابيع والساعات الفعلية** Number of Weeks /and Contact Hours Per Semester **<sup>28</sup> <sup>14</sup>**

- **:Teaching Strategies التدريس استراتيجيات .vi**
	- **- المحاضرة التفاعلية Lectures**
		- **- الحوار والمناقشة discussion**
		- **- العصف الذهني Brainstorming**
		- **- حل المشكالتsolving Problem**
- **Practical presentations& Simulation Method العملية والعروز المحاكاة -**
	- **)Lab works( Practical in computer Lab العملي التطبي -**
		- **- المشروعات والمهام والتكاليف projects**
			- **- التعلم الذاتي learning-Self**
		- **- التعلم التعاوني Learning Cooperative**
			- **- تبادل الخبرات بين الزمالء**

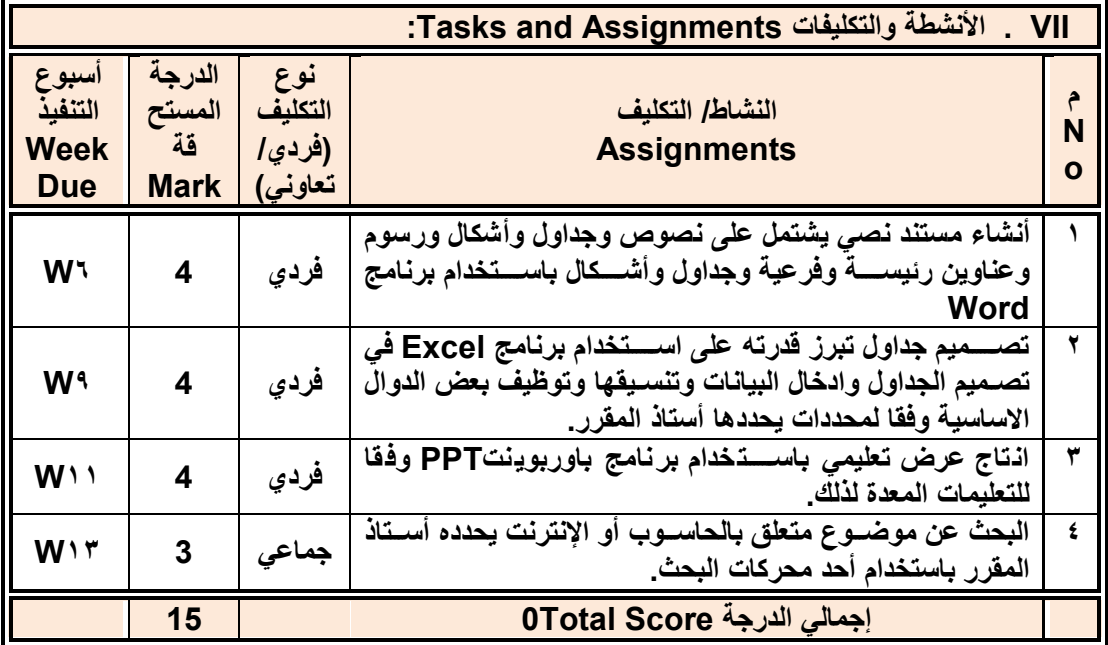

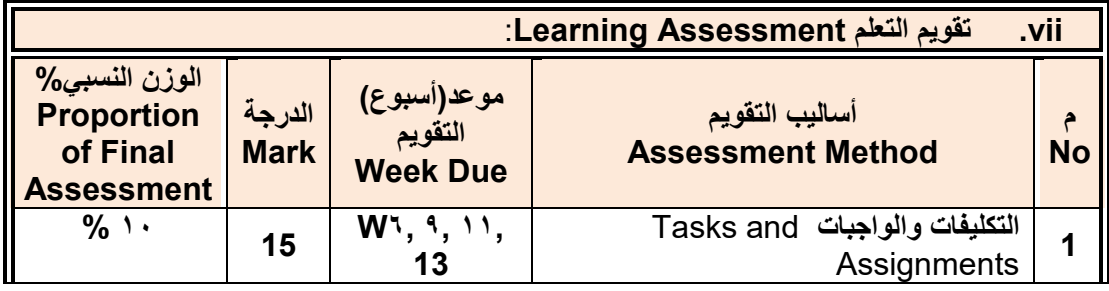

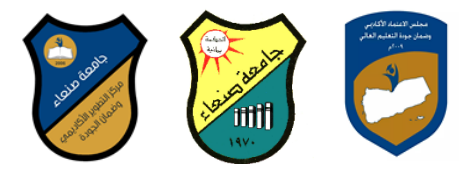

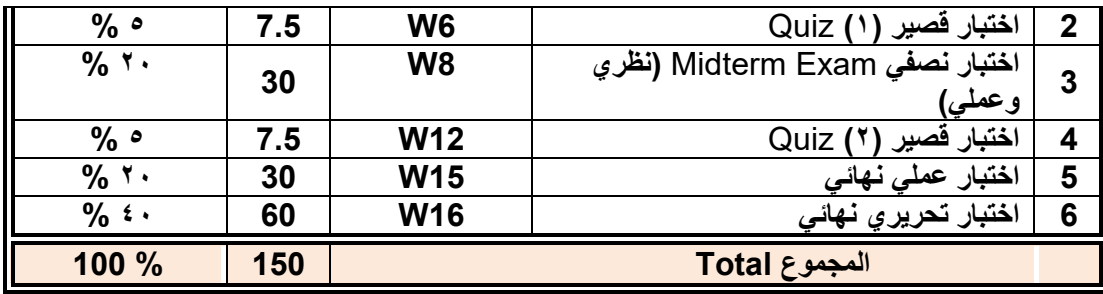

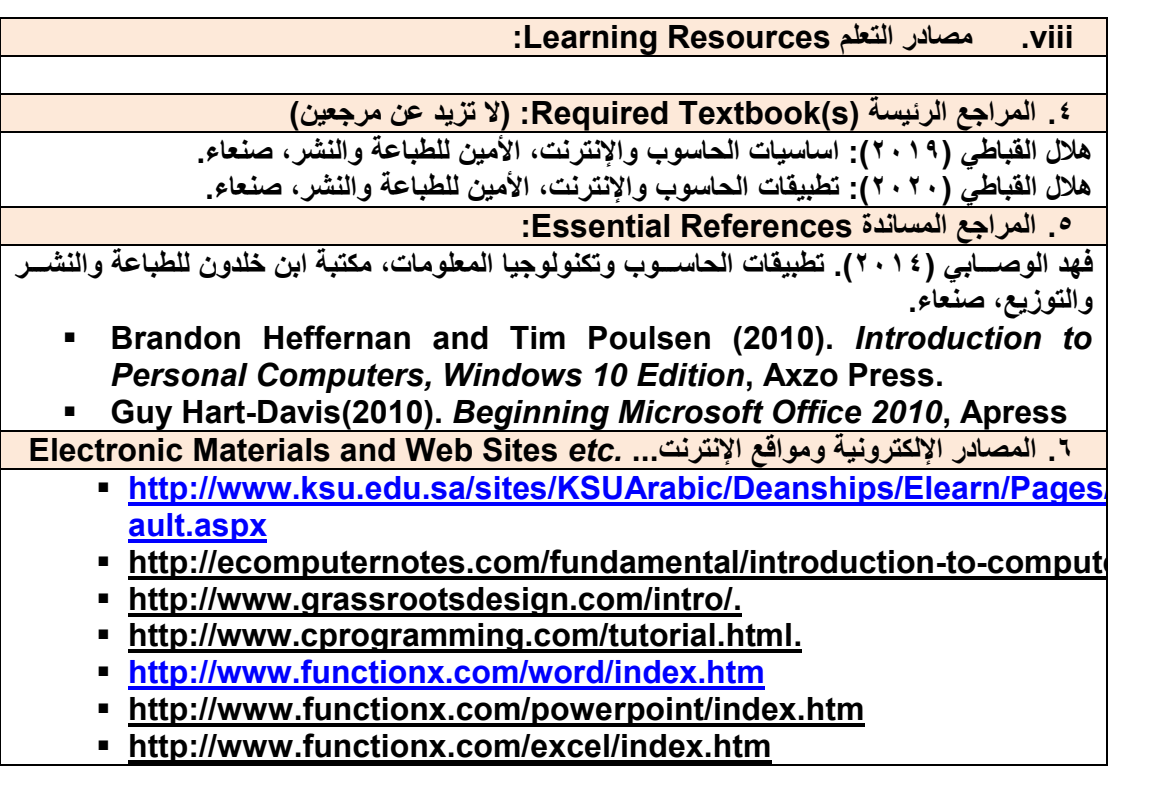

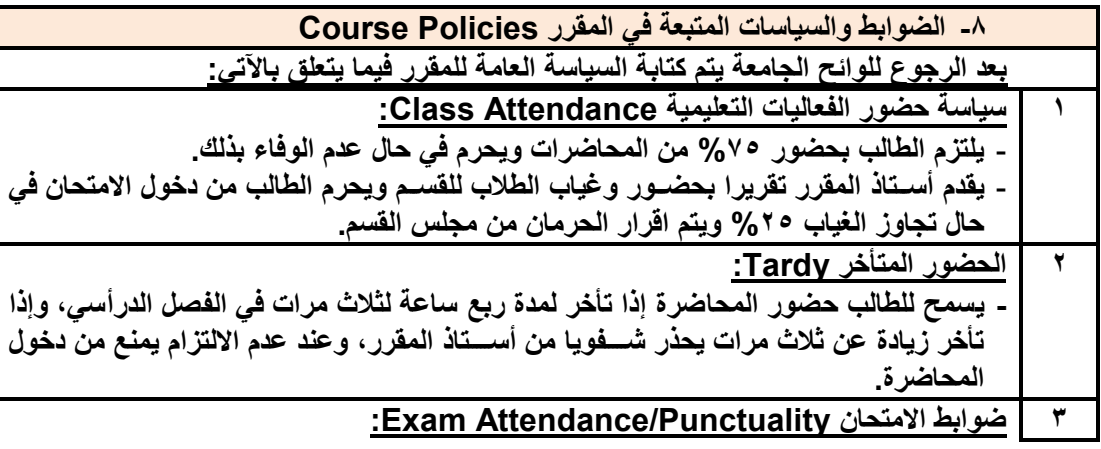

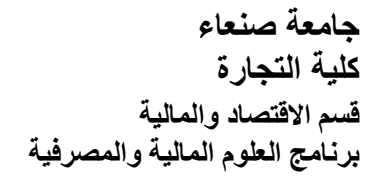

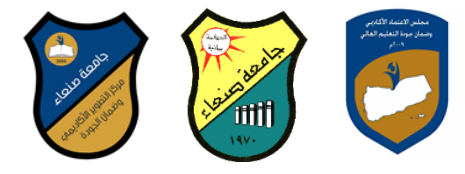

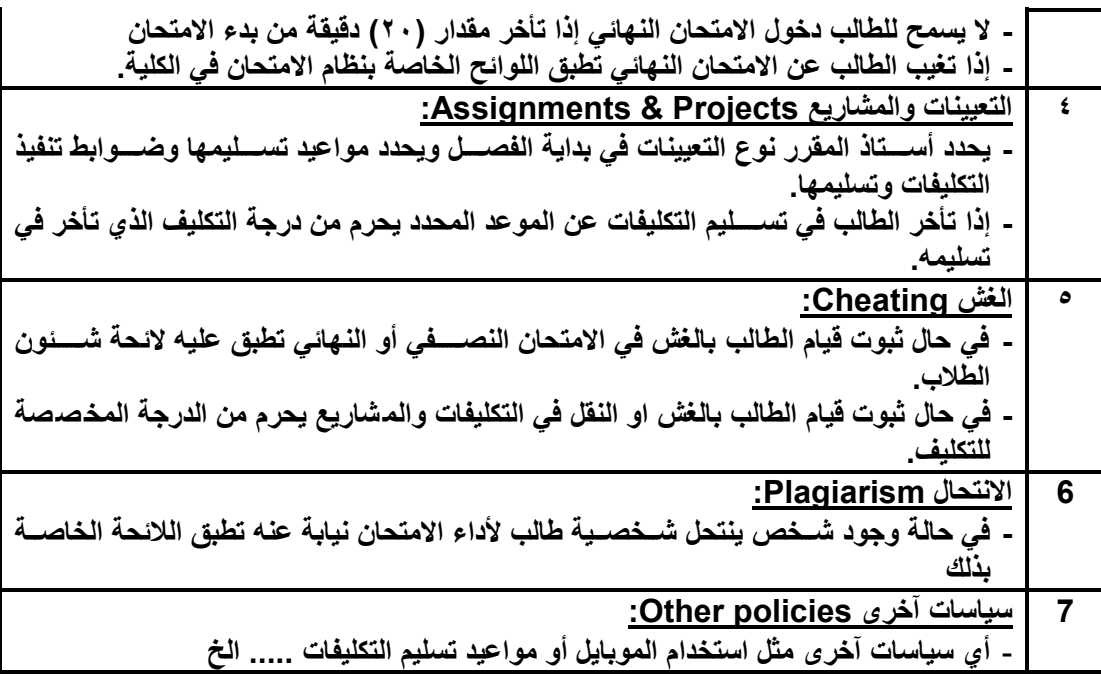